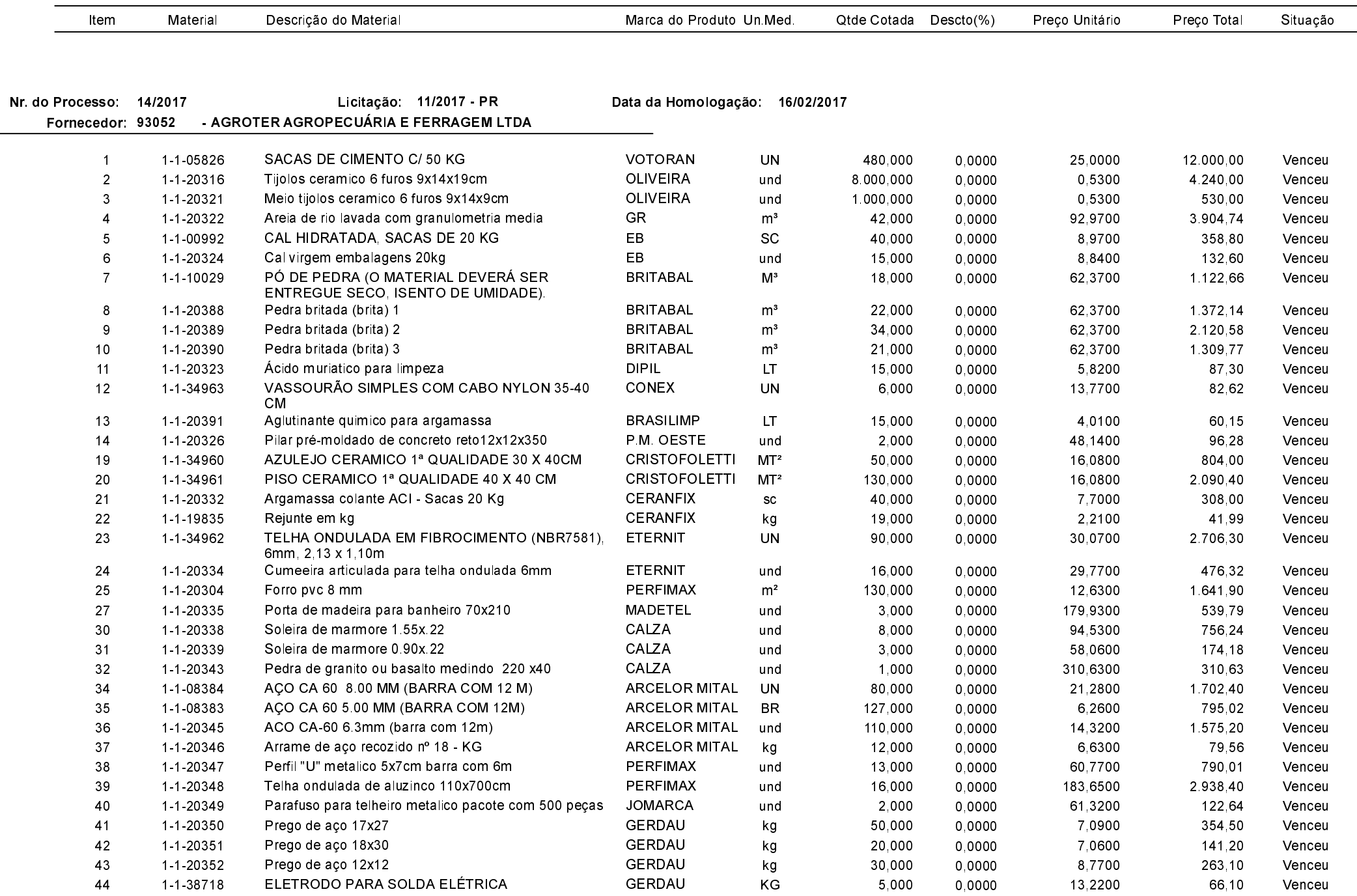

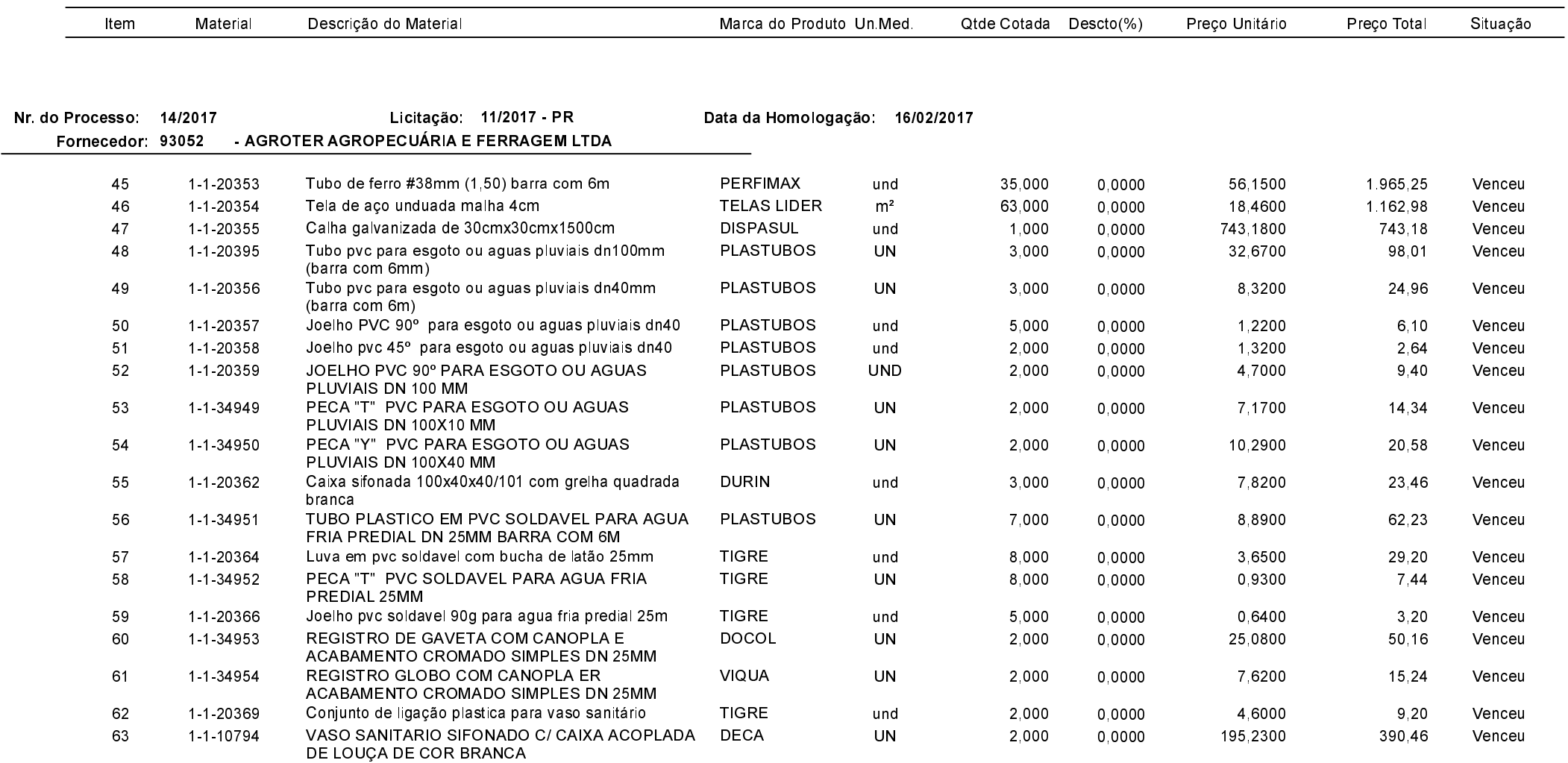

Relação dos Participantes por Processo / Licitação

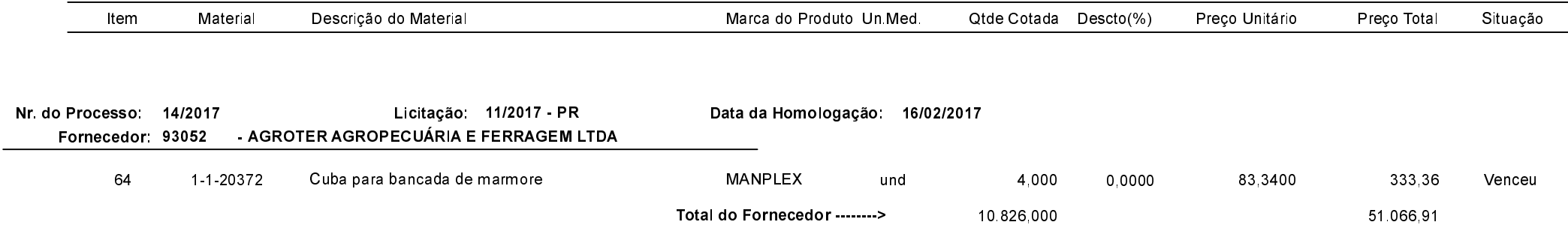

Xanxerê, 21 de Fevereiro de 2017.

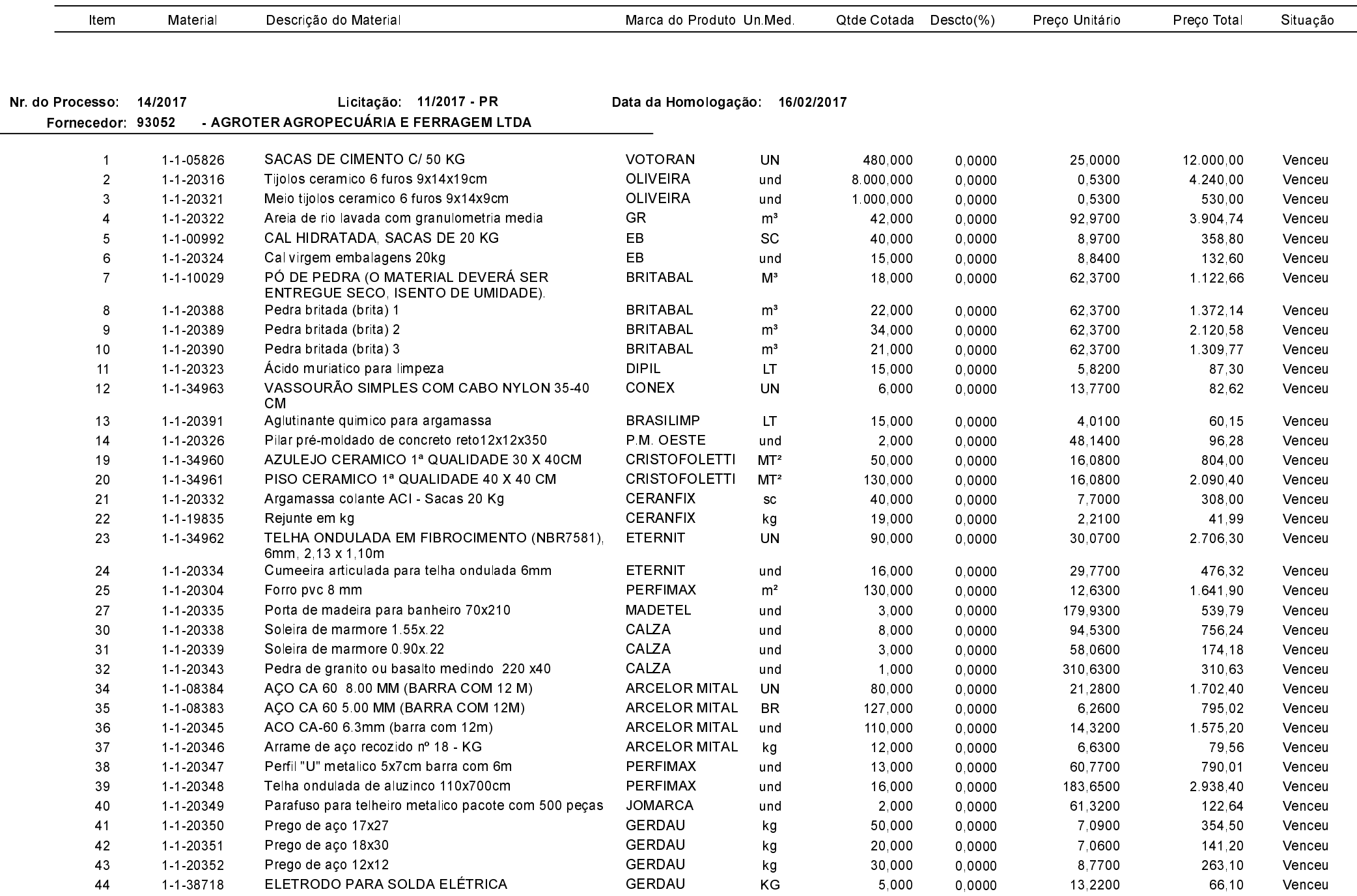

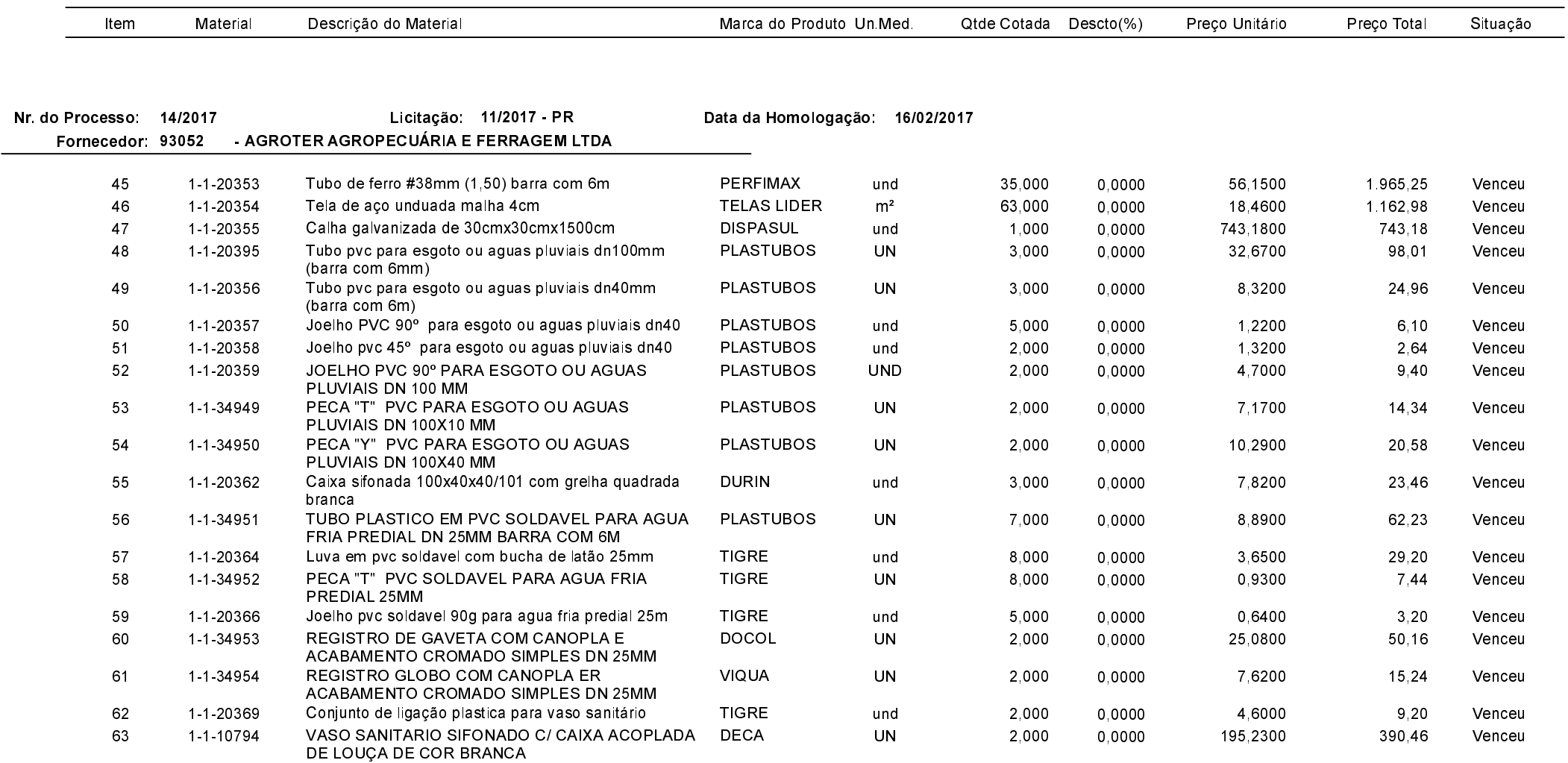

Relação dos Participantes por Processo / Licitação

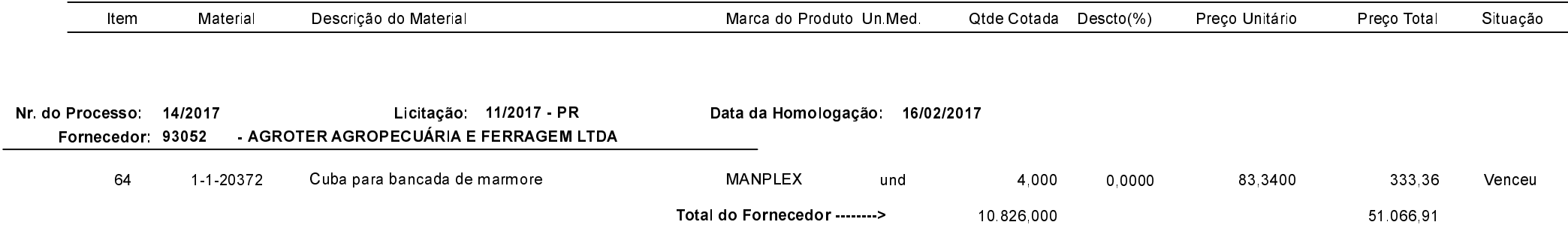

Xanxerê, 21 de Fevereiro de 2017.